## FREGENE datasets: 'Population C'

## WORLDWIDE HUMAN POPULATION.

Population C mimics the principle features of genetic variation in major worldwide human populations. This simulation required the following steps:

- Founding population in Africa: an homogeneous population  $(N=25K$  sequences) evolves for 125K generations.
- Expansion in Africa: the population expands from 25K to 48K sequences and evolves during 17K further generations.
- Out of Africa (OoA) split and bottleneck: among the 48K sequences, 8.5% (= 4,080) leave Afri
a. Simultaneously, the population in Afri
a en
ounters a bottlene
k of size ratio 0.8%, leaving 380 sequen
es in that subpopulation.
- African and OoA expansion: African population expands back to  $N=48K$ . Similarly the OoA population expands to  $N=15.4K$  and evolves for 3.5K generations.
- Asian and European split: the OoA population encounters a bottleneck of size  $N=1,360$ , and splits with  $N=320$  moving to Europe and  $N=1,040$  to Asia.
- Asian and European expansion: Asian and European populations both expand to  $N=15.4K$ , and evolve for 2K generations. During this stage, migration occurs symmetrically, first between Asia and Africa (with rate  $0.8 \times 10^{-5}$  per chromosome), and between Europe and Africa (with rate  $3.2 \times 10^{-5}$  per chromosome).
- Independent evolution of the three populations: African, Asian and European populations evolve, without migration, during 200, 400 and 350 generations respectively, while each population expands to reach a final population size of  $N=50K$  sequences.

Each sequence is 10 Mb long. Two simulations are available: one neutral (see results in Output\_neutral) and one with selection (see results in Output\_selected). Scripts used to generate these simulations are also provided (fregene\_POPNC\_neutral.sh and fregene\_POPNC \_sel.sh respe
tively). The population at the end of ea
h step is re
orded in the Input directory (see rin\_\*.xml). Modelling assumptions are recorded in the input files (in Input directory) and summarized below. Finally one R script that generate the evolution of diversity along generations can be found in R\_Scripts together with the corresponding figure (in Figures).

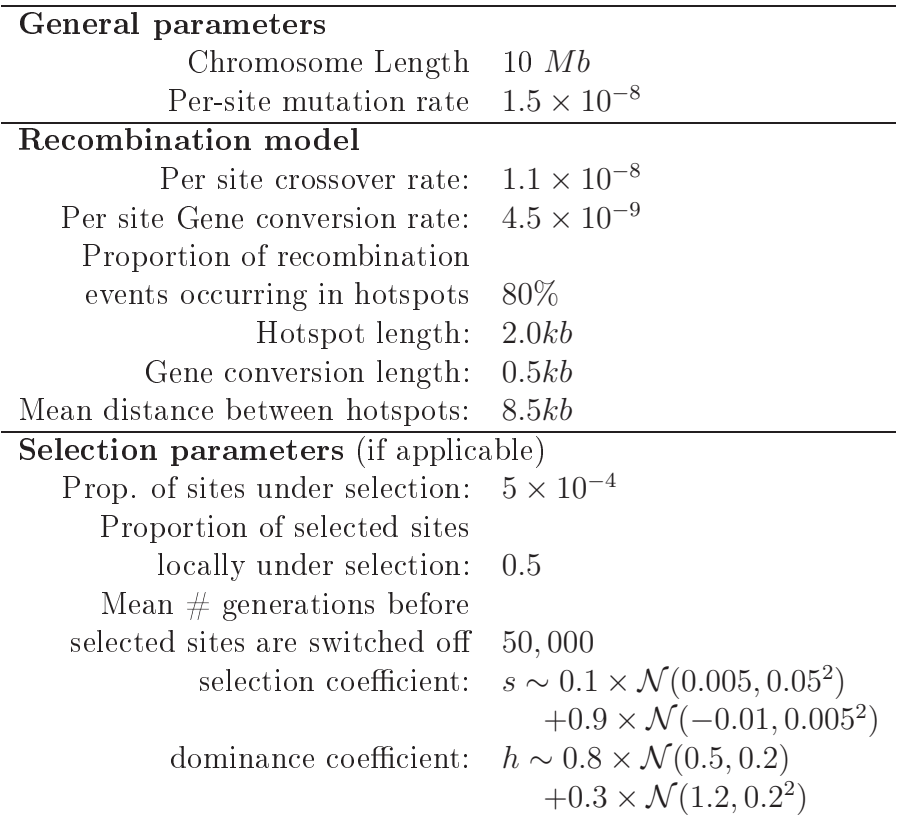